#### **Мобильный телефон**

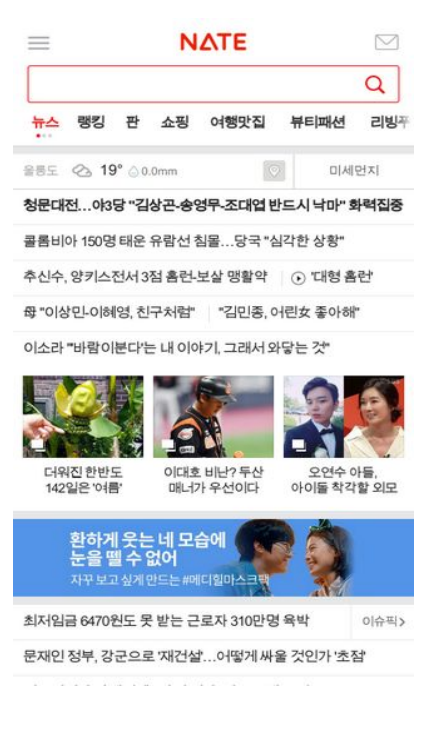

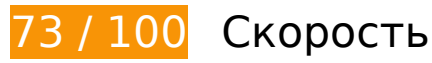

 **Исправьте обязательно:** 

## **Удалите код JavaScript и CSS, блокирующий отображение верхней части страницы**

Количество блокирующих скриптов на странице: 1. Количество блокирующих ресурсов CSS на странице: 1. Они замедляют отображение контента.

Все содержание верхней части страницы отображается только после загрузки указанных далее ресурсов. Попробуйте отложить загрузку этих ресурсов, загружать их асинхронно или встроить их самые важные компоненты непосредственно в код HTML.

[Удалите код JavaScript, препятствующий отображению:](http://sitedesk.net/redirect.php?url=https%3A%2F%2Fdevelopers.google.com%2Fspeed%2Fdocs%2Finsights%2FBlockingJS)

• http://m.nate.com/js3/low/MM\_main-min.js?appver=5.0.4&noticontent=Y&andverck=N&type =web&os=android&ref=&ndruk=&skai=&v=2017061605

[Оптимизируйте работу CSS](http://sitedesk.net/redirect.php?url=https%3A%2F%2Fdevelopers.google.com%2Fspeed%2Fdocs%2Finsights%2FOptimizeCSSDelivery) на следующих ресурсах:

http://m.nate.com/css3/common.css?v=2017061605

# **Исправьте по возможности:**

## **Используйте кеш браузера**

Если указывать в заголовках HTTP дату или срок действия статических ресурсов, браузер будет загружать уже полученные ранее ресурсы с локального диска, а не из Интернета.

[Используйте кеш браузера](http://sitedesk.net/redirect.php?url=https%3A%2F%2Fdevelopers.google.com%2Fspeed%2Fdocs%2Finsights%2FLeverageBrowserCaching) для следующих ресурсов:

http://cyad1.nate.com/js.kti/mnate/main@ft\_x24 (не указан срок действия)

## **Сократите CSS**

Сжатие кода CSS позволяет сократить объем данных, чтобы ускорить загрузку и обработку.

[Сократите код CSS](http://sitedesk.net/redirect.php?url=https%3A%2F%2Fdevelopers.google.com%2Fspeed%2Fdocs%2Finsights%2FMinifyResources) на следующих ресурсах, чтобы уменьшить их размер на 1,9 КБ (12 %).

Сокращение http://m.nate.com/css3/common.css?v=2017061605 позволит уменьшить размер на 1,9 КБ (12 %) после сжатия.

## **Сократите HTML**

Сжатие HTML-кода (в том числе встроенного кода JavaScript или CSS) позволяет сократить объем данных, чтобы ускорить загрузку и обработку.

[Сократите код HTML](http://sitedesk.net/redirect.php?url=https%3A%2F%2Fdevelopers.google.com%2Fspeed%2Fdocs%2Finsights%2FMinifyResources) на следующих ресурсах, чтобы уменьшить их размер на 986 Б (13 %).

Сокращение http://m.nate.com/ позволит уменьшить размер на 986 Б (13 %) после сжатия.

## **Оптимизируйте изображения**

Правильный формат и сжатие изображений позволяет сократить их объем.

[Оптимизируйте следующие изображения,](http://sitedesk.net/redirect.php?url=https%3A%2F%2Fdevelopers.google.com%2Fspeed%2Fdocs%2Finsights%2FOptimizeImages) чтобы уменьшить их размер на 23,7 КБ (26 %).

- Сжатие страницы http://shopm1.nate.com/imgshop/image/content/set/A sy\_nate\_mobile\_3 tab th/auction B0 20170623112841 9982.jpg уменьшит ее размер на 5,9 КБ (41 %).
- Сжатие страницы http://shopm1.nate.com/imgshop/image/content/set/A\_sy\_nate\_mobile\_3 tab th/auction B0 20170623113058 8673.jpg уменьшит ее размер на 4,8 КБ (48 %).
- Сжатие страницы http://adimg.nate.com/img/2017/06/mediheal/mediheal\_0615\_640x170\_5394e8.jpg уменьшит ее размер на 3,2 КБ (13 %).
- Сжатие страницы http://shopm1.nate.com/imgshop/image/content/set/A sy\_nate\_mobile\_3 tab th/auction B0 20170619105502 9778.jpg уменьшит ее размер на 3,1 КБ (26 %).
- Сжатие страницы http://shopm1.nate.com/imgshop/image/content/set/A sy\_nate\_mobile\_3 tab th/auction B0 20170622133541 1123.jpg уменьшит ее размер на 2 КБ (30 %).
- Сжатие страницы http://shopm1.nate.com/imgshop/image/content/set/A\_sy\_nate\_mobile\_3 tab th/auction B0 20170621102546 5442.jpg уменьшит ее размер на 1,8 КБ (15 %).
- Сжатие страницы http://shopm1.nate.com/imgshop/image/content/set/A sy\_nate\_mobile\_3 tab\_th/auction\_B0\_20170623112553\_4826.jpg уменьшит ее размер на 1,7 КБ (29 %).
- Сжатие страницы http://shopm1.nate.com/imgshop/image/content/set/A sy\_nate\_mobile\_3 tab th/auction B0 20170621102327 5814.jpg уменьшит ее размер на 1,3 КБ (22 %).

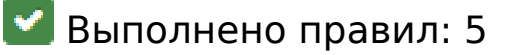

#### **Не используйте переадресацию с целевой страницы**

На вашей странице нет переадресаций. Подробнее о том, [как избегать переадресаций на](http://sitedesk.net/redirect.php?url=https%3A%2F%2Fdevelopers.google.com%2Fspeed%2Fdocs%2Finsights%2FAvoidRedirects) [целевых страницах.](http://sitedesk.net/redirect.php?url=https%3A%2F%2Fdevelopers.google.com%2Fspeed%2Fdocs%2Finsights%2FAvoidRedirects)

## **Мобильный телефон**

#### **Включите сжатие**

Сжатие включено. Подробнее о том, [как включить сжатие](http://sitedesk.net/redirect.php?url=https%3A%2F%2Fdevelopers.google.com%2Fspeed%2Fdocs%2Finsights%2FEnableCompression).

#### **Сократите время ответа сервера**

Ваш сервер ответил быстро. Подробнее о том, [как сократить время ответа сервера.](http://sitedesk.net/redirect.php?url=https%3A%2F%2Fdevelopers.google.com%2Fspeed%2Fdocs%2Finsights%2FServer)

## **Сократите JavaScript**

Код JavaScript сокращен. Подробнее о том, [как сокращать код JavaScript.](http://sitedesk.net/redirect.php?url=https%3A%2F%2Fdevelopers.google.com%2Fspeed%2Fdocs%2Finsights%2FMinifyResources)

### **Оптимизируйте загрузку видимого контента**

Содержание верхней части страницы оптимизировано для быстрого отображения. Подробнее о том, [как обеспечить быстрое отображение видимой части страницы](http://sitedesk.net/redirect.php?url=https%3A%2F%2Fdevelopers.google.com%2Fspeed%2Fdocs%2Finsights%2FPrioritizeVisibleContent).

## **99 / 100** Удобство для пользователей

 **Исправьте по возможности:** 

#### **Увеличьте размер активных элементов на странице**

Некоторые ссылки и кнопки на страницах вашего сайта слишком малы, и поэтому пользователям устройств с сенсорными экранами может быть неудобно нажимать на них. [Увеличьте активные элементы,](http://sitedesk.net/redirect.php?url=https%3A%2F%2Fdevelopers.google.com%2Fspeed%2Fdocs%2Finsights%2FSizeTapTargetsAppropriately) чтобы сделать свой сайт удобнее.

Указанные ниже активные элементы расположены слишком близко к соседним. Увеличьте расстояние между ними.

- Активный элемент <input id="input search" type="text" name="input search" class="type-text"> находится слишком близко к другим активным элементам (1). final
- Активный элемент <a href="http://m.weath...Area?setArea=Y" class="areaset">  $\Box\Box\Box$  </a> находится слишком близко к другим активным элементам (1). final

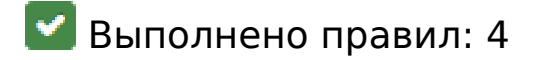

#### **Откажитесь от плагинов**

На вашем сайте не используются плагины, поэтому контент доступен максимально широкому кругу пользователей. Подробнее о том, [почему следует отказаться от плагинов](http://sitedesk.net/redirect.php?url=https%3A%2F%2Fdevelopers.google.com%2Fspeed%2Fdocs%2Finsights%2FAvoidPlugins)…

#### **Настройте область просмотра**

На ваших страницах область просмотра, заданная с помощью тега viewport, адаптируется по размеру экрана. Это значит, что ваш сайт правильно отображается на всех устройствах. Подробнее о [настройке области просмотра…](http://sitedesk.net/redirect.php?url=https%3A%2F%2Fdevelopers.google.com%2Fspeed%2Fdocs%2Finsights%2FConfigureViewport)

#### **Адаптируйте размер контента для области просмотра**

Ваша страница целиком находится в области просмотра. Подробнее о том, [как адаптировать](http://sitedesk.net/redirect.php?url=https%3A%2F%2Fdevelopers.google.com%2Fspeed%2Fdocs%2Finsights%2FSizeContentToViewport) [контент для области просмотра…](http://sitedesk.net/redirect.php?url=https%3A%2F%2Fdevelopers.google.com%2Fspeed%2Fdocs%2Finsights%2FSizeContentToViewport)

### **Используйте удобочитаемые размеры шрифтов**

Размер шрифта и высота строк на вашем сайте позволяют удобно читать текст. Подробнее...

**Персональный компьютер**

#### **Персональный компьютер**

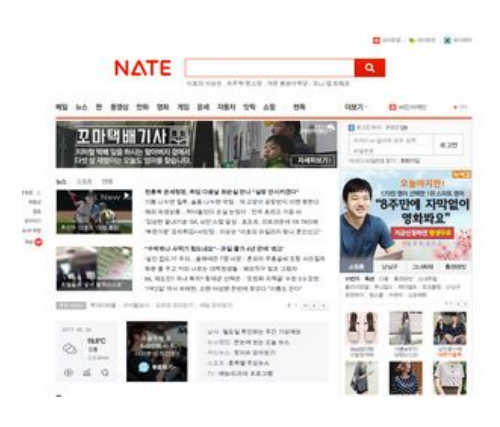

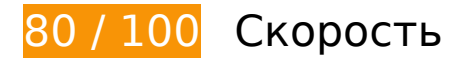

 **Исправьте обязательно:** 

## **Оптимизируйте изображения**

Правильный формат и сжатие изображений позволяет сократить их объем.

[Оптимизируйте следующие изображения,](http://sitedesk.net/redirect.php?url=https%3A%2F%2Fdevelopers.google.com%2Fspeed%2Fdocs%2Finsights%2FOptimizeImages) чтобы уменьшить их размер на 112,4 КБ (55 %).

- Сжатие страницы http://adimg.nateimg.co.kr/img/2017/06/19/brainstudy/superex\_280x191.jpg уменьшит ее размер на 64,7 КБ (78 %).
- Сжатие страницы http://adimg.nate.com/img/2017/06/green/green\_0614\_595x100.jpg уменьшит ее размер на 20,5 КБ (53 %).
- Сжатие страницы http://shop2.daumcdn.net/shophow/c/image/content/set/ad1760/201706 12114931530\_795323 уменьшит ее размер на 4,2 КБ (43 %).
- Сжатие страницы http://i1.shop.nate.com/imgshop/image/content/set/A sy nate pc th 1/i mage7065\_go\_tomnrabbit\_B0\_20170601140125\_6836.jpg уменьшит ее размер на 3 КБ (60 %).
- Сжатие страницы http://i2.shop.nate.com/imgshop/image/content/set/A\_sy\_nate\_pc\_th\_1/tk ddk3704\_B1\_20170607131937\_2517.jpg уменьшит ее размер на 2,2 КБ (56 %).
- Сжатие страницы http://main.nateimg.co.kr/img/cms/content\_pool/2017/06/1497251370702.jpg уменьшит ее размер на 1,8 КБ (26 %).
- Сжатие страницы http://i1.shop.nate.com/imgshop/image/content/set/A sy nate pc th 1/i mage7065\_daum\_B0\_20170621153821\_3383.jpg уменьшит ее размер на 1,7 КБ (46 %).
- Сжатие страницы http://i2.shop.nate.com/imgshop/image/content/set/A\_sy\_nate\_pc\_th\_1/s onatural\_B1\_20170621121814\_6989.jpg уменьшит ее размер на 1,7 КБ (44 %).

#### **Персональный компьютер**

- Сжатие страницы http://i1.shop.nate.com/imgshop/image/content/set/A sy nate pc th 1/i mage7065\_pinkelephant\_B0\_20170622164502\_3979.jpg уменьшит ее размер на 1,4 КБ  $(41 \%)$ .
- Сжатие страницы http://i1.shop.nate.com/imgshop/image/content/set/A sy nate pc th 1/i mage7065\_daum\_B0\_20170621154430\_8498.jpg уменьшит ее размер на 1,4 КБ (42 %).
- Сжатие страницы http://i1.shop.nate.com/imgshop/image/content/set/A\_sy\_nate\_pc\_th\_1/o hkongjoo\_B1\_20170621113709\_3289.jpg уменьшит ее размер на 1,4 КБ (38 %).
- Сжатие страницы http://i1.shop.nate.com/imgshop/image/content/set/A\_sy\_nate\_pc\_th\_1/d ahong\_B1\_20170622144037\_4420.jpg уменьшит ее размер на 1,4 КБ (36 %).
- Сжатие страницы http://search1.daumcdn.net/search/cdn/simage/shopping/shoppingbox/img\_shop.png уменьшит ее размер на 1,4 КБ (48 %).
- Сжатие страницы http://i2.shop.nate.com/imgshop/image/content/set/A\_sy\_nate\_pc\_th\_1/d ahong B1 20170621135720 7614.jpg уменьшит ее размер на 1,3 КБ (33 %).
- Сжатие страницы http://i1.shop.nate.com/imgshop/image/content/set/A\_sy\_nate\_pc\_th\_1/n aning9\_B1\_20170608111126\_1818.jpg уменьшит ее размер на 1 КБ (34 %).
- Сжатие страницы http://i1.shop.nate.com/imgshop/image/content/set/A sy nate pc th 1/i mage7065\_ooo1069\_B0\_20170619151531\_8153.jpg уменьшит ее размер на 1 009 Б (26 %).
- Сжатие страницы http://main.nateimg.co.kr/img/cms/content\_pool/2017/06/1498107429982.jpg уменьшит ее размер на 934 Б (12 %).
- Сжатие страницы http://main.nateimg.co.kr/img/cms/content\_pool/2017/06/1498092764902.jpg уменьшит ее размер на 792 Б (15 %).
- Сжатие страницы http://main.nateimg.co.kr/img/cms/content\_pool/2017/06/1498207050356.jpg уменьшит ее размер на 632 Б (15 %).

## **Исправьте по возможности:**

### **Используйте кеш браузера**

Если указывать в заголовках HTTP дату или срок действия статических ресурсов, браузер будет загружать уже полученные ранее ресурсы с локального диска, а не из Интернета.

[Используйте кеш браузера](http://sitedesk.net/redirect.php?url=https%3A%2F%2Fdevelopers.google.com%2Fspeed%2Fdocs%2Finsights%2FLeverageBrowserCaching) для следующих ресурсов:

- http://cyad1.nate.com/js.kti/nate/main@blank Right3 (не указан срок действия)
- http://lithium.nate.com/resources/external/top/trendad.min.js (не указан срок действия)
- http://v.nate.com/player/js/swfobject.js (не указан срок действия)
- http://v.nate.com/player/js/videoplayer.js (не указан срок действия)
- http://shop2.daumcdn.net/shophow/c/image/content/set/ad1760/20170612114931530\_7953 23 (2,9 часа)
- http://search1.daumcdn.net/search/cdn/simage/shopping/shoppingbox/img\_shop.png (6) часов)

## **Сократите JavaScript**

Сжатие кода JavaScript позволяет сократить объем данных, чтобы ускорить загрузку, обработку и выполнение.

[Сократите код JavaScript](http://sitedesk.net/redirect.php?url=https%3A%2F%2Fdevelopers.google.com%2Fspeed%2Fdocs%2Finsights%2FMinifyResources) на следующих ресурсах, чтобы уменьшить их размер на 988 Б (31 %).

Сокращение http://v.nate.com/player/js/swfobject.js позволит уменьшить размер на 988 Б (31 %) после сжатия.

## **Удалите код JavaScript и CSS, блокирующий отображение верхней части страницы**

Количество блокирующих скриптов на странице: 8. Количество блокирующих ресурсов CSS на странице: 1. Они замедляют отображение контента.

Все содержание верхней части страницы отображается только после загрузки указанных далее ресурсов. Попробуйте отложить загрузку этих ресурсов, загружать их асинхронно или встроить их самые важные компоненты непосредственно в код HTML.

[Удалите код JavaScript, препятствующий отображению:](http://sitedesk.net/redirect.php?url=https%3A%2F%2Fdevelopers.google.com%2Fspeed%2Fdocs%2Finsights%2FBlockingJS)

- http://www.nate.com/js/common/jquery-1.9.1.min.js
- http://www.nate.com/js/common/nate\_general\_v20160727.js?v=201706121029\_05
- http://www.nate.com/js/common/nate\_logout\_v20160727.js?v=201607201120
- http://www.nate.com/common/secure/js/combine/combine\_xecure\_natesecure\_common.js?v=2014061201
- http://lithium.nate.com/resources/external/top/trendad.min.js
- http://www.nate.com/js/common/natead\_079.js
- http://v.nate.com/player/js/videoplayer.js
- http://v.nate.com/player/js/swfobject.js

#### [Оптимизируйте работу CSS](http://sitedesk.net/redirect.php?url=https%3A%2F%2Fdevelopers.google.com%2Fspeed%2Fdocs%2Finsights%2FOptimizeCSSDelivery) на следующих ресурсах:

http://www.nate.com/css/common.min.css?v=201705111345\_11

### **Оптимизируйте загрузку видимого контента**

Для отображения верхней части страницы необходимы дополнительные сетевые запросы. Сократите объем HTML-кода в верхней части страницы, чтобы она быстрее открывалась в браузере.

Полученного HTML недостаточно для отображения верхней части страницы. Обычно так происходит, если после синтаксического анализа HTML-кода требуется загрузка дополнительных ресурсов. [Передавайте в первую очередь видимую часть страницы](http://sitedesk.net/redirect.php?url=https%3A%2F%2Fdevelopers.google.com%2Fspeed%2Fdocs%2Finsights%2FPrioritizeVisibleContent) – включите весь необходимый контент непосредственно в HTML-ответ.

После получения всех данных HTML с сервера удалось отобразить только 65 % от общего объема содержания из верхней части страницы (snapshot:10).

**• Выполнено правил: 5** 

**Не используйте переадресацию с целевой страницы**

На вашей странице нет переадресаций. Подробнее о том, [как избегать переадресаций на](http://sitedesk.net/redirect.php?url=https%3A%2F%2Fdevelopers.google.com%2Fspeed%2Fdocs%2Finsights%2FAvoidRedirects) [целевых страницах.](http://sitedesk.net/redirect.php?url=https%3A%2F%2Fdevelopers.google.com%2Fspeed%2Fdocs%2Finsights%2FAvoidRedirects)

### **Включите сжатие**

Сжатие включено. Подробнее о том, [как включить сжатие](http://sitedesk.net/redirect.php?url=https%3A%2F%2Fdevelopers.google.com%2Fspeed%2Fdocs%2Finsights%2FEnableCompression).

### **Сократите время ответа сервера**

Ваш сервер ответил быстро. Подробнее о том, [как сократить время ответа сервера.](http://sitedesk.net/redirect.php?url=https%3A%2F%2Fdevelopers.google.com%2Fspeed%2Fdocs%2Finsights%2FServer)

## **Сократите CSS**

Код CSS сокращен. Подробнее о том, [как сокращать код CSS.](http://sitedesk.net/redirect.php?url=https%3A%2F%2Fdevelopers.google.com%2Fspeed%2Fdocs%2Finsights%2FMinifyResources)

### **Сократите HTML**

HTML-код сокращен. Подробнее о том, [как сокращать HTML-код.](http://sitedesk.net/redirect.php?url=https%3A%2F%2Fdevelopers.google.com%2Fspeed%2Fdocs%2Finsights%2FMinifyResources)